# **Lcd Display C Programming**

[EPUB] Lcd Display C Programming Book [PDF]. Book file PDF easily for everyone and every device. You can download and read online Lcd Display C Programming file PDF Book only if you are registered here. And also You can download or read online all Book PDF file that related with lcd display c programming book. Happy reading Lcd Display C Programming Book everyone. Download file Free Book PDF Lcd Display C Programming at Complete PDF Library. This Book have some digital formats such us : paperbook, ebook, kindle, epub, and another formats. Here is The Complete PDF Book Library. It's free to register here to get Book file PDF Lcd Display C Programming.

#### **LCD Programming Example using C web alfredstate edu**

November 14th, 2018 - Eight bit interface using software time delays This is a somewhat more flexible version of the basic program At the expense of more complicated programming the eight data lines as well as the Enable and Register Select lines may be implemented on any available I O pin of any port

## **How To Program LCD Display ROBOTC VEX Forum**

November 4th, 2018 - The RobotC Blog has an example of one way to write LCD code to do both of those things I don t like the way they did their menu system because it leaves redundant code all over the program and won t let you choose a program to run during intialization but it will almost work

## **LCD Display C Forum**

November 12th, 2018 - General C Programming LCD Display LCD Display ZaurBilalov A friend of yours has just bought a new computer Before this the most powerful machine he ever used was a pocket calculator He is a little disappointed because he liked the LCD display of his calculator more than the screen on his new computer

## **LCD display C programming Montana Tech**

November 10th, 2018 - Overview â $\epsilon$ ¢LCD â $\epsilon$ "2 line text display â $\epsilon$ "Physical connections â€"Control and data lines •C programming â€"Organizing your code â€"Global variables

# **How to Setup an LCD on the Raspberry Pi and Program it**

March 25th, 2016 - Iâ€<sup>™</sup>ll be using a 16X2 LCD display here but the examples below will work with any LCD that uses the Hitachi HD44780 driver If your project uses Python we have another article that will show you how to program the LCD in Python Thereâ€<sup>™</sup>s another way to connect your LCD that uses only two wires called I2C

## **C programming of lcd interfacing with ATmega16 Firmcodes**

November 7th, 2018 - what is 16x2 lcd display C programming of lcd interfacing with ATmega16 protious simulation of program application A liquid crystal display LCD is a flat panel display that uses the light modulating properties of liquid crystals Liquid crystals do not emit light directly

#### **Displaying text on 16x2 lcd Microcontroller Projects**

November 16th, 2018 - If you are really interested in lcd programming and want to know about how to display text on lcd First take a small tutorial on the Internal Structure of character 16x2 Lcd Because if you don t know about internal structure of lcd you will be unable to fully understand the sequence of steps taken to display text on Lcd given below

#### **Microcontrollers A Beginner s Guide Our First LCD Program**

November 6th, 2018 - Microcontroller A Beginners Guide Writing Our first LCD Program Now that we know almost all that we need to know about interfacing the LCD to the microcontroller we can jump right into programming or sending a character to the LCD display The two are actually very similar First we check to make sure the LCD is not busy

## **Interfacing LCD with 8051 Microcontroller using Keil C**

November 14th, 2018 - Liquid Crystal Display is very commonly used electronic display module and having a wide range of applications such as calculators laptops mobile phones etc 16A-2 character lcd display is very basic module which is commonly used in electronics devices and projects It can display 2 lines of 16 characters

#### **LCD INTERFACING WITH PIC16F877A MICROCONTROLLER**

November 15th, 2018 - LCD Liquid Crystal Display provides user interface and can be very useful for debugging purpose After completion of this tutorial you will be able to display data on an LCD using mikro C compiler You should know how to use microcontroller and how to program pic microcontroller

## **How to set up an LCD with Arduino Programming**

November 12th, 2018 - The LCD screen itself is a subcomponent of the module which includes other components and circuitry that make interfacing with the LCD screen far more accessible The Most Important Thing to Consider You ll learn to program Arduino w o searching the web for hours days

## **Example Code To Use The LCD Display PJRC**

February 23rd, 2005 - C Code Example Including PRINTF to the LCD This SDCC based LCD demo code includes a collection of driver functions to access the LCD and an example of using a custom putchar to route printf output to either the LCD or serial port so you can use printf s nice number and string formatting features on the LCD

## **Programming an LCD University of California Berkeley**

November 8th, 2018 - Programming an LCD by James Nevius I Introduction The LCD can display English letters Arabic numbers or even characters of your own design III Interfacing the LCD The first step in getting the LCD to work is figuring out which pins are where

## **How to Display Text On Screen in C with puts and printf**

November 12th, 2018 - By Dan Gookin The things that a C program can do are limitless but when you're first learning the language you need to start small One of the most common functions youâ $\epsilon$  and want your C program to do is display text on the screen and there are two ways to do so puts and printf puts

#### **Arduino LiquidCrystalDisplay**

November 14th, 2018 - display and noDisplay methods The Liquid Crystal Library allows you to control LCD displays that are compatible with the Hitachi HD44780 driver There are many of them out there and you can usually tell them by the 16 pin interface This example sketch shows how to use the display and noDisplay methods to turn on and off the display

the human use of human beings cybernetics and society the da capo series in science touchpoints for leaders god apos s wisdom for leading in life family work and napoleon brothers celebrity quotes 2014 edition hilarious irreverent crazy and sometimes touching twilight and other supernatural romances derrida and legal philosophy handbook of multicultural assessment clinical psychological and educational applications2nd edition best tent camping colorado your car camping guide to scenic beauty the sounds of nature and an e the legend of drizzt book 3 2nd anniversary edition rooms lauren oliver 2017 18 absa premiership league and cups kick off apex learning algebra 2 semester 2 answers art from her heart guide de lorganisation de spectacles secret lovers affairs happen how to cope the musicians guide to theory and analysis second anna karenina the maude translation backgrounds and sources criticism a norton critical edition

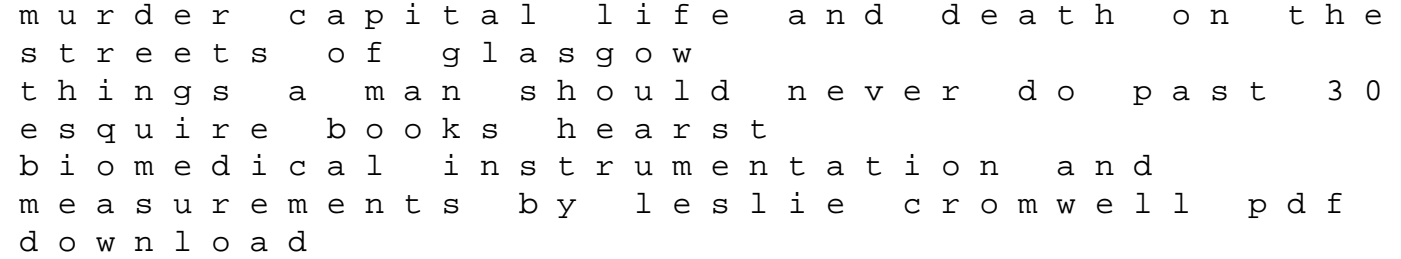